## 06LIB08A0609 06LIB07A0609 FLOWPAGE ZALLCALL 11 19:04:39 09/05/99

### Lunedì 6 settembre 1999 **8** *Anime digitali* ◆ Cybershamani **COME TRADURRE** fuori sono righe di testo che non hanno alcun senso logico. In que-**IN MOLTE LINGUE** La meditazione è uno schermo (quasi) vuoto sti casi, quando è necessario conoscere una o più parole, la Logos ■ Se non si dispone di specifici software (che hanno anche il di-(www.logos.com) dispone di un fettodi essere piuttosto costosi), traduttore efficace. 8 milioni di marco.merlini@flashnet.it sul web è possibile tradurre testi termini, più di 31 lingue, e per sarie all'esperienza si basano sulci si lascia andare. Il secondo pashttp://www.Luce.com). Una MARCO MERLINI l'interfaccia grafica di programmi volta introdottosi spiritualmente in diverse lingue. Effettivamente ogni parola ricercata citazioni da so consiste nell'invocare le manidiffusi come Microsoft Internet nel sito desiderato, il cibermedialcuni celebri motori di ricerca documenti e libri. Voycabulary festazioni divine preferite: Cristo Explorer oppure Netscape Navio la DeaMadre oppure un santo... tante sfoglia, attraverso ulteriori (ad esempio www.altavista.com) (www.voycabulary.com) ha un ser-S nobbando droghe, psicofar-<br>maci e alcol, tra i mistici digi-<br>tali è di moda ottenere l'altesono in grado di effettuare questo vizio particolare: si inserisce l'ingator. Dio viene concepito alla Quindi si tratta di visualizzare visualizzazioni, immaginari domaci e alcol, tra i mistici digi-**PU** l'oggettodi venerazione prescelto cumenti elettronici fino ad arrivatipo di operazione, ma i risultati dirizzo web interessato, e la pagistregua di un enorme calcolatore tali è di moda ottenere l'alte- $\ddot{\vec{0}}$ come una fonte di luce multiragna viene processata, di modo che razione dello statodi coscienza atonnidirezionale. L'avventura delre a icone piene di significato saottenuti difficilmente possono estraverso computer e modem. È la la meditazione consiste «nell'utigiante da un enorme calcolatore crale: la resurrezione di Cristo, sere considerati apprezzabili. accanto alle parole del sito apnterne  $\mathbf{\Omega}$ paiono dei segni di spunta, che nuova frontiera del tecnoshamalizzare il codice interno di un teronnidirezionale. La fase preparal'ombelico cosmico di una Dea, lo Spesso gli esiti che appaiono sono minale spirituale e dotato di sensi toria termina quando il fedele sensguardo del Buddha. Ottenuto un traduzioni strettamente letterarie stanno ad indicare tutte le parole nesimo (cfr. http://www.exoti- $\overline{\mathbf{0}}$ risultato soddisfacente, il passagque.com/fringe/shama-(l'identità individuale del pratite di essere diventato corpo unico (ad una richiesta per domande codi cui Voycabulary ha trovato una nism.htm). Graficaiper-reale 3D e con il programma di navigazione Ē cante configurata nel suo heargio successivo consiste nel visuame «What's your name?», l'intertraduzione e/o un sinonimo (in Inche gli permette di cavalcare sul suoni subliminali (uniti a una beltdrive) per raggiungere l'Indirizlizzare il canale di trasmissione pretazione di Altavista è stata glese, Francese, Tedesco, Russo la dose di visionarietà) promettodei dati che compongono le imecc. Una ventina in tutto). Per la zo Assoluto (le porte d'accesso al raggio luminoso. A questo punto, «Che cosa è il vostro nome?»).  $\bullet$ no un'esperienzamistica online. I divino) einterfacciarsi conil Creasi può connettere al Web. Una vol-Non va meglio per un altro sito, pronuncia (Inglese) il sito della maginisacresucuistameditando. Carnegie Mellon University (http:/ passaggi di una cibermeditazione tore... per tutto il periodo della ta entrato in rete, visualizza «nel Risalendo la catena della trasmiswww.freetranslation.com, che proproprio monitor interiore» l'indimette la traduzione di pagine web: /www.speech.cs.cmu.edu/cgi-bin/ sono descritti dal tecnoshamano connessione on line». Ma come si sione, l'adepto arriva e ha finalinserito il sito da tradurre, in qual-Jeremy Gluck nel sito Earth Porrizzo del sito d'ispirazione in quel menteaccesso algrandecalcolatocmudict) offre un programma con fa? In primis va assunta una posimomento (per esempio, http:// re onnidirezionale. E sicongiunge che secondo compare la schermail quale si ascolta la dizione. tals (http://www.earthportals.com/).Levisualizzazionineceszione dimeditazione, ci si rilassae ta; ma tutto quello che ne esce F. Ro. www.Amore.home adesso.

I televisione su Internet è ancora di là da<br>venire. Troppi disturbi sulla linea, collegamenti rallentati a causa delle linee telefoniche, server providers sovraccarichi di utenti, e non solo. Fatto salvo per le famigerate connessioni digitali - il velocissimo *T3* ad esempio - per il momento è ancora la radio a farla da padrona. Troppo giovane, forse, Internet, per sostituirsi integralmente alla scatola magica (anche se, dati alla mano, in America gli utenti della rete sono più numerosi dei telespettatori); ma può essere piacevole, oltreché utile, mettere un commento di notizie mentre si è seduti scelto. Uno dei siti più noti è www.ne-

*È nato il più veloce*

■ *Il supercomputer, il più veloce maiconcepito,dichiaralacasaproduttrice,unrazzoperquellocheriguardaleelaborazionigrafiche.Si chiamaPowermacG4. I testhanno apprezzatolesuecapacità,attestandolosul100%piùpotentedelPentium III.Chefaràlafelicitàdeidisegnatori,deigrafici,di tuttiquelliche usanoilcomputerperapplicazioni audio/video. Ilsuoprocessoreescein treformati,400,450e500Mhz. Il designèmoltocurato:ilmonitorèa formadilavagna. Iprezzi:da1.599a 6498dollari.Acquistiinlineaall'indirizzohttp://store.apple.com.*

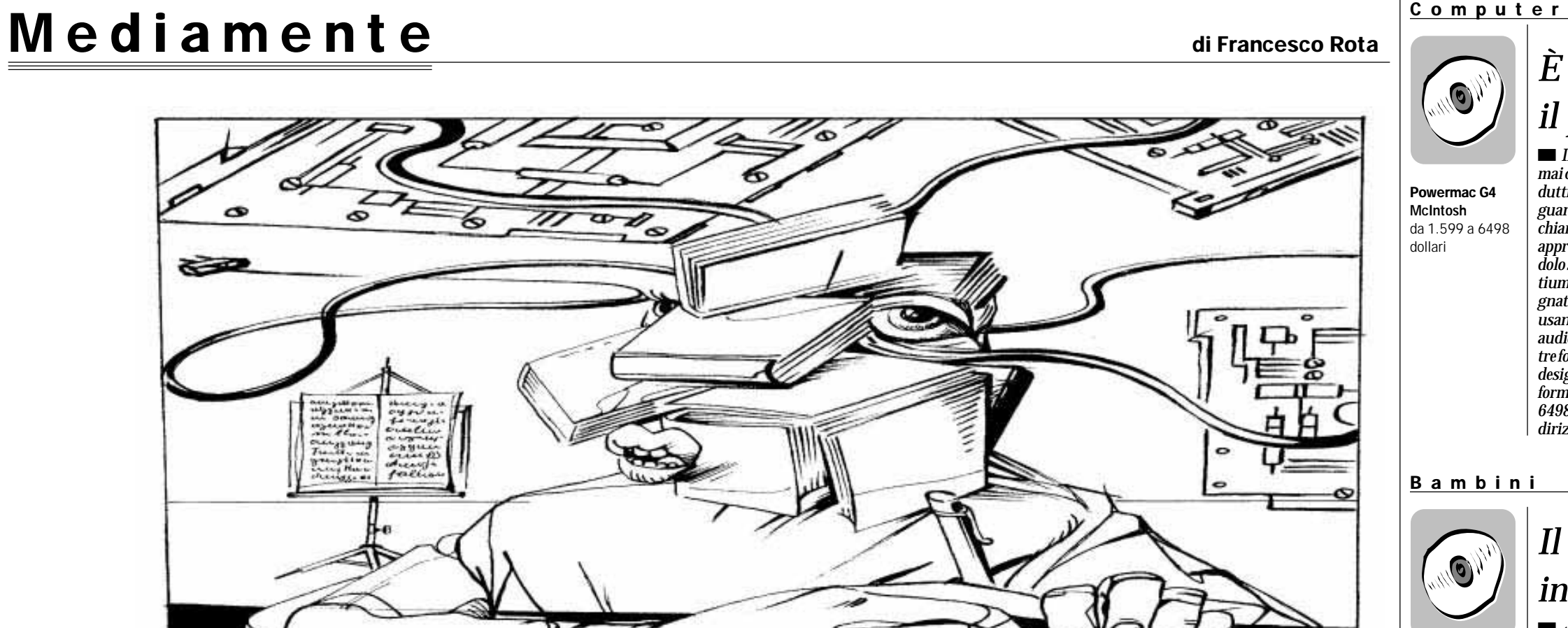

■ Fare politica negli Stati Uniti non è più solo il compito delle macchine elettorali, dei banchetti per le firme o del volantinaggio: da

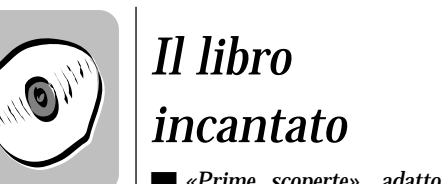

■ *«Prime scoperte», adatto per bambinidaidueaiquattroanni,proponeaibambinidiimitareMastro Coniglioela topinaMartanelloro viaggionelpaesedeidivertimenti. Seguendoilnastrorossosiarrivanel pratodellemeraviglie,dovesiscelgonoigiochi:colori,musica,animali. Adisturbareleattività,ilDrago Burlone,cheimprigionainunabolla disapone. Ilgiocopiùdivertenteèil teatrodeimimi,doveMastroConiglioèsuunpalcoscenicoemimaalcunecanzonidaimitare.Ricordare cheibambinicosìpiccolinonvanno mailasciatisolidavantialcomputer.*

Prime scoperte Leader Windows 95 lire 70.000

### Emittenti in rete

# *Radio e Tv nel computer Arriva la scrivania totale*

n attesa di collegamenti più veloci, la davanti al monitor, o semplicemente televisione su Internetè ancora dilà da un sottofondo musicale a scelta tra gli innumerevoli menu offerti, senza sovraccaricare troppo la memoria dell'hardware. Sono infatti pressoché inesauribili i siti che offrono gratuitamente collegamenti a canali internazionali. Le offerte sono differenziate: notizie, aggiornamenti ma soprattutto musica. Ed è proprio la musica che copre la maggior parte degli spazi, con una scelta davvero enorme. Si sceglie il genere (Jazz, Rock, Modern, Pop e via di seguito) e in pochi secondi dai propri «woofers» si diffonde il motivo pre-

 $\rightarrow$  hi crede di avere il talento di ela «traduzione» in caratteri leggibili solo per chi paga il prezzo del libro, permetterà una maggiore diffusione di questa forma alternativa di distribuzione editoriale. L'altro ostacolo è la riluttanza con cui i lettori accolgono la lettura di un testo sul computer, soprattutto se lungo decine di pagine; ma la Fatbrain offre entrambi i formati: la trasmissione via computer e l'invio per posta del libro ordinato via Internet. La possibilità di pubblicare online apre agli scrittori frustrati o incompresi non solo il sogno della gloria, ma anche il miraggio di un possibile successo economico.

tradio.com. Cliccando su «listen», si apre una finestra che indica oltre centoventi canali da cui attingere la colonna sonora. Con il comando «Listen to music» non rimane che immergersi nel catalogo di musica. Per ogni canale, poi, è indicata la canzone che in quel momento stanno suonando; è possibile inoltre acquistare on line il brano: si clicca sul titolo e da qui si entra in un negozio virtuale di musica. Per il viaggio sulle note è indispensabile munirsi del Realplayer, distribuito gratuitamente nel canale.

Meno canali, ma con una grafica mozzafiato è il sito www.sonicnet.com. Aprendo «Flashradio» si accende ad un discreto menu: Alternative, DJ Electronic, Guitar Rock sono solo alcune delle opzioni. Le immagini animate diffuse sono molto accattivanti: coloratissime e sempre in movimento. Preferibile, se non indispensabile, un modem veloce (non meno di 56k) e un collegamento pulito. Per i fortunati fruitori di ISDN (le linee telefoniche digitali) il divertimento è assolutamente garantito.

Una guida alle radio diffuse su Internet è www.web-radio.com. Un sito non eccessivamente elaborato graficamente, ma funzionale quanto un motore di ricerca: tutte le radio presenti in Internet sono elencate per nazione. Tra le italiane c'è un discreto numero di radio private, comprese le più ascoltate, Radio DeeJay e Radio Dimensione Suono. Anche gli architetti di Internet Explorer 5 hanno ben recepito le potenzialità della radio, tanto che hanno aggiunto alla barra delle applicazioni un bottone: si clicca su Radio, e si apre una Ra-

Accessori

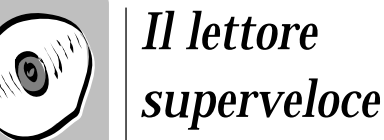

dio Guide, per viaggiare nell'etere di tutto il mondo. Naturalmente, si tratta di un gadget che non giustifica l'installazione di Explorer «per sé», dato che si tratta comunque di un grosso programma (17 MB non sono certo pochi). Tanto vale quindi «attaccarsi» al sito e aspettare il collegamento «on air». Da segnalare, infine, un buon sito, Il GiornaleR@dio (http://ilgiornaleradio.it): un e-magazine (leggi: periodico che si CD-S500 legge solo in linea), dedicato interamente al mondo delle radio, locali e nazionali. Asus lire 130.000

■ *Il nuovo lettore interno CD-S500diAsusfunzionaa50velocitàe presentaalcunenovitàinteressanti. Innanzituttoèpossibileleggereidati comesefosserosuldiscofissodel computer:hainfattiunavelocitàdi 7.500girialsecondo;il tempodiaccessoèdi75millisecondi.Lamemoriainternaèdi128kilobite,cherende ancorapiùvelocelalettura. IlCD-S500leggepraticamentedi tutto:videogiochi,musica,videoCdeCd-Rw,idischiriscrivibili.Sulpannello frontale,lapresaperlecuffie,ilforo perl'aperturamanuale,duepulsantiperl'avviamentomanuale.*

## *Editoria* ◆ Stati Uniti Libri on line: un futuro di gloria per aspiranti scrittori frustrati

## **89 DOLLARI PER ARRIVARE AL CONGRESSO**

qualche tempo basta un semplice click sullo schermo del computer per creare movimenti d'opinione che pesino su candidati e esponenti politici. Due coniugi-programmatori della Silicon Valley, Joan Blades e Wes Boyd, si sono inventati un sito, «MoveOn.Org», che raccoglie e fa arrivare ai politici le petizioni e le richieste più diverse. Il sito non solo sta diventando negli Stati Uniti un riferimento per tutti quelli che vogliono far sentire la propria voce, ma sta anche iniziando a cambiare il modo di fare politica. Tutto è iniziato lo scorso autunno quando nel corso del dibattito sull'impeachment del presidente Bill Clinton i due coniugi si erano organizzati per raccogliere il parere degli americani: in pochi giorni 500mila cartoline elettroniche che protestavano contro l'impeachment, poi inviate «a rate» al Congresso. Quando chiesero fondi per combattere le inizia-

tive anti-Clinton del Congresso, in pochi giorni comuni cittadini si erano impegnati a versare ben 13 milioni di dollari. Da qui è nata l'idea di creare un sito permanente che per soli 89 dollari raccoglie qualsiasi petizione e la fa arrivare al Congresso, tutto naturalmente per via elettronica. Questo apre la strada ad una nuova era in cui tutto quello che è politico si potrà fare in Internet. «Tutto, tranne baciare i bambini durante le manife-

stazioni», afferma Michael Cornfield, studioso di politica alla George Washington University di Washington. La politica elettronica si è diffusa a tutti i livelli, coinvolgendo anche i protagonisti della corsa alla Casa Bianca. Per esempio Bill Bradley, uno dei candidati del Partito Democratico, ha raccolto ben 330 mila dollari attraverso le transazioni elettroniche che i

rete.

suoi sostenitori hanno effettuato in Questo fenomeno è il segno evidente che le elezioni presidenziali del 2000 negli Stati Uniti non si giocheranno solo in tv o nelle «convention» pre- ed elettorali, ma anche sui computer degli ame-

ricani.

 $\bigcirc_{i_{j_{i}}}$ Encarta Interactive English learnig Microsoft lire 200.000

 $\hspace{0.1mm} +$ 

**S** 

**NO** 

Ě

**SO** Ĕ

**SD** 

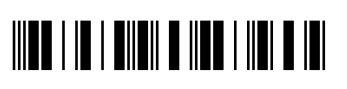

Chi crede di avere il talento di riuscito a convincere un editore uno James Joyce ma non è mai a pubblicare i suoi libri, da oggi può rivolgersi direttamente ai lettori tramite il sito Internet Fatbrain.com, riuscire a vendere e magari diventare anche ricco. Fatbrain consente ad ogni aspirante autore di pubblicare online, di determinare il prezzo di vendita dei propri scritti e di tenersi il 50% dei proventi. Fatbrain spera di ripetere il successo del sito musicale MP3 anche nel settore dell'editoria. MP3 consente di scaricare musica sul proprio computer, e distribuisce le canzoni di musicisti sia noti che sconosciuti; Fatbrain farà lo stesso con i libri, soprattutto i racconti e i romanzi brevi. Finora l'ostacolo alla distribuzione online di testi era la facilità con cui essi potevano essere copiati evitando quindi il pagamento del copyright.

Ma una serie di nuove tecnologie che consentono la scrittura in codice, gnare esattamente lo stesso.

Le case editrici tradizionali offrono agli autori il 5% dei ricavi, mentre la Fatbrain concede il 50%. Un libro che costa 40 dollari e vende 100.000 copie frutta quindi al suo autore 200.000 dollari; se uno scrittore online fissa il prezzo a 15 dollari e vende solo 20.000 copie, egli finisce per guada-

### Educational

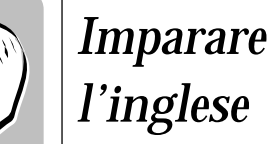

■ *Il nuovo cd roma «Encarta InteractiveEnglishLearning»permette disatbilireilprogrammadistudio chesivuoleseguire,valutandola propriaconoscenzadellalingua,fissandol'obiettivochesivuoleraggiungereecontrollandoneiprogressi.Ognilezioneèseguitadaunfilmatoconleimmaginidivitaquotidiana,interpretatodapersonedimadrelinguainglesiconcuisipuòdialogareattraversoilsistemadiricnoscimentovocale,perverificarecosìle propriecapacitàdicomprensione dellalingua.Nellabarradeicomandi,numerosefunzionicheassistono lostudenteduranteilcamminodi apprendimento.*